# **Ptask Library: A Quick Guide**

Giorgio Buttazzo and Giuseppe Lipari RETIS Lab - *Scuola Superiore Sant'Anna*

### *Version 0.4*

# **Summary**

**Ptask** is a C-library for fast development of periodic and aperiodic real-time tasks under Linux. It is written on top of the **Pthread** library with the aim of simplifying the creation of threads with typical timing parameters, like periods and deadlines. Ptask functions allow programmers to quickly

- create periodic and aperiodic tasks;
- specify timing constraints such periods and relative deadlines;
- monitor deadline misses;
- monitor average and worst-case execution times;
- activate tasks with specific offsets;
- manage task groups;
- handle mode changes.

# **Table of contents**

This document includes the following sections:

- 1. New data types.
- 2. System functions
- 3. Task functions
- 4. Measuring execution times
- 5. Handling mode changes
- 6. Examples

## **1. New data types**

The following new types are defined in the ptask library:

- **ptime** this is the type used for the time variables. It is basically a shortcut for a **long** integer.
- **tspec** this type is used for specifying a precise time, and it is used by the library for internal time representation. It is a shortcut for **struct timespec**. The Ptask library provides appropriate functions to operate on **tspec** and to convert a **ptime** into a **tspec**, and viceversa.
- **tpars** this type of structure is used to store all task parameters and it is initialized at task creation.

**ptask** this type is used for defining the task code. It is a shortcut for **void**.

# **2. System functions**

**void ptask\_init**(**int** scheduler, **int** schedtype, **int** protocol);

Initializes the **ptask** library, resets the system time, set the scheduler for all the tasks and the resource access protocol for all the semaphores.

scheduler can be SCHED\_OTHER, SCHED\_FIFO, SCHED\_RR, SCHED\_DEADLINE.

schedtype can be PARTITIONED or GLOBAL, and it is only useful for multicore systems.

protocol can be NO\_PROTOCOL for classical semaphores, INHERITANCE for Priority Inheritance, or CEILING for Immediate Priority Ceiling.

*Note (from version 0.4): in order to use SCHED\_DEADLINE in PARTITIONED mode, the user has first to disable the admission control in Linux. This can be done by invoking the script noadmission.sh (included in the distribution) with root privileges.*

**ptime ptask\_gettime**(**int** unit)**;**

Returns the current time (from the system start time) in the specified  $unit$ , which can be SEC. MILLI, MICRO, or NANO.

**int ptask\_getnumcores**();

Returns the number of available cores in the system.

## **3. Task functions**

The Ptask library maintains a Task Control Block (TCB) for every task, used to store the task state, the current task parameters, and some information collected about the task during its execution. The content of the TCB is for internal use only, therefore it is not reported in this manual. Please refer to the source code for more information.

**int ptask\_create**(**void** (\*body)(**void**), **int** period, **int** prio, **int** flag);

Creates a concurrent task and returns the task index that can be used to differentiate multiple instances of the same task. The arguments have the following meaning:

- body is the name of the function containing the task body;
- period specifies the task period (equal to the relative deadline) in milliseconds.
- prio specifies the task priority between 1 (low) and 99 (high);
- flag specifies the activation mode of the task (NOW or DEFERRED): if set to NOW, the task is immediately activated; if set to DEFERRED, the task will block on the **wait for activation**() until a **ptask activate**() is invoked by another task.

If task creation cannot be performed or an error occurs, the function returns the value -1.

*Note (from version 0.4): this function has been deprecated since 0.4 because it is not compatible with the SCHED\_DEADLINE scheduler.* 

**int ptask\_create\_prio**(**void** (\*body)(**void**), **int** period, **int** prio, **int** aflag);

Creates a concurrent task and returns the task index that can be used to differentiate multiple instances of the same task. This function is supposed to be used with fixed priority scheduling (SCHED\_FIFO or SCHED\_RR) only. The arguments have the following meaning:

- body is the name of the function containing the task body;
- period specifies the task period (equal to the relative deadline) in milliseconds.
- prio specifies the task priority between 1 (low) and 99 (high);
- flag specifies the activation mode of the task (NOW or DEFERRED): if set to NOW, the task is immediately activated; if set to DEFERRED, the task will block on the **wait\_for\_activation**() until a **ptask\_activate**() is invoked by another task.

If task creation cannot be performed or an error occurs, the function returns the value -1.

*Note: since version 0.4*

**int ptask\_create\_edf**(**void** (\*task)(**void**), **int** period, **int** runtime, **int** dline, **int** aflag);

Creates a concurrent task for the SCHED\_DEADLINE scheduler, and returns the task index that can be used to differentiate multiple instances of the same task. The arguments have the following meaning:

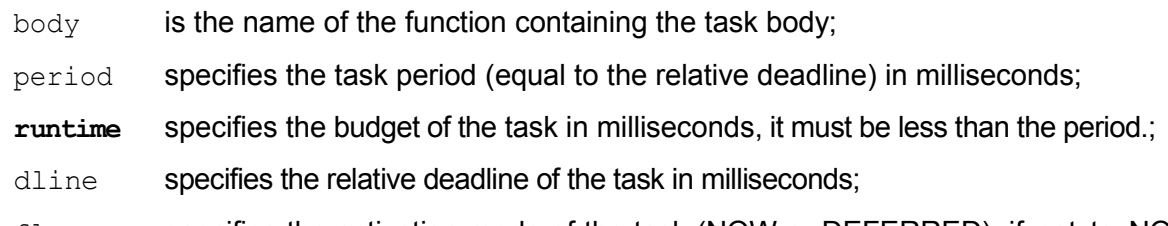

flag specifies the activation mode of the task (NOW or DEFERRED): if set to NOW, the task is immediately activated; if set to DEFERRED, the task will block on the **wait for activation**() until a **ptask activate**() is invoked by another task.

If task creation cannot be performed or an error occurs, the function returns the value -1.

In the current version of Linux (4.4), there is no way to create a task so that it is immediately scheduled by SCHED DEADLINE: the only possibility is to create the task with some other scheduler (for example: SCHED\_OTHER), and then modify its scheduling parameters once the task has been created.

Since ptask uses the Linux API, function ptask-create-edf() will create the task in SCHED OTHER; when the task starts executing, it will change its scheduling parameters to SCHED DEADLINE. Therefore, it is recommended to leave the possibility for the task to get a chance to execute and go into SCHED\_DEADLINE during the initialization phase, for example by setting its activation flag to DEFERRED, and the activate the task with a certain offset in the future.

Also, if the SCHED DEADLINE parameters cannot be set, the user will not receive any error at the time of task creation, but the error will be communicated later when the task effectively tries to set its scheduling parameters.

#### **void ptask\_activate**(**int** tid);

Activates the task with index  $tid.$ 

**void ptask\_activate\_at**(**int** tid, **ptime** t);

Activates the task with index  $t \cdot d$  at the absolute time  $t$ . If  $t$  has already passed, the task is immediately activated.

#### **void ptask\_wait\_for\_period**();

It suspends the calling task until the beginning of its next period. The typical usage of this call in a task body is shown in Figure 1.

```
void ptask_wait_for_activation();
```
It suspends the calling task until an explicit activation is invoked by another task. The typical usage of this call in a task body is shown in Figure 2.

```
ptask my_periodic_task()
{
int i;
        i = ptask_get_index();
        while (1) {
              <do useful things as a function of i>
              ptask_wait_for_period();
        }
}
```
Figure 1: General structure of a periodic task.

```
ptask my_aperiodic_task()
{
int i;
        i = ptask_get_index();
        ptask_wait_for_activation();
        while (1) {
              <do useful things as a function of i>
              ptask_wait_for_activation();
        }
}
```
#### Figure 2: General structure of an aperiodic task.

The example illustrated in Figure 3 shows how to define a periodic task that starts executing upon an explicit activation.

```
ptask activated periodic task()
{
int i;
        i = ptask_get_index();
        ptask wait for activation();
        while (1) {
              <do useful things as a function of i>
              ptask_wait_for_period();
        }
}
```
Figure 3: General structure of a periodic task with an explicit activation.

The following functions are used to obtain and modify the parameters of a running task.

**int ptask\_get\_index**();

Returns the index of the calling task.

```
int ptask_get_priority(int i);
```
Returns the priority of the task with index i.

**void ptask\_set\_priority**(**int** i, **int** prio);

Sets the priority of the task with index i to the value specified by  $\pi$ io, which must be a value between 1 (the lowest priority) and 99 (the highest priority).

**int ptask\_get\_period**(**int** i, **int** units);

Returns the period of the task with index  $\pm$  (in units).

**void ptask\_set\_period**(**int** i, **int** myper, **int** units);

Sets the period of the task with index  $\pm$  to myper (in units).

**ptime ptask\_get\_deadline**(**int** i, **int** units);

Returns the relative deadline of the task with index  $\pm$  (in units).

**void ptask\_set\_deadline**(**int** i, **int** mydline, **int** units);

Sets the relative deadline of the task with index  $\pm$  to  $mydline$  (in units).

**int ptask\_deadline\_miss**();

Returns 1 if the current time is greater than the absolute deadline of the current job, 0 otherwise.

**int ptask\_migrate\_to**(**int** i, **int** core\_id);

Moves the task with index  $\pm$  to the core specified by core  $\pm$ d.

More specific parameters can be passed to a task at creation time through the following structure:

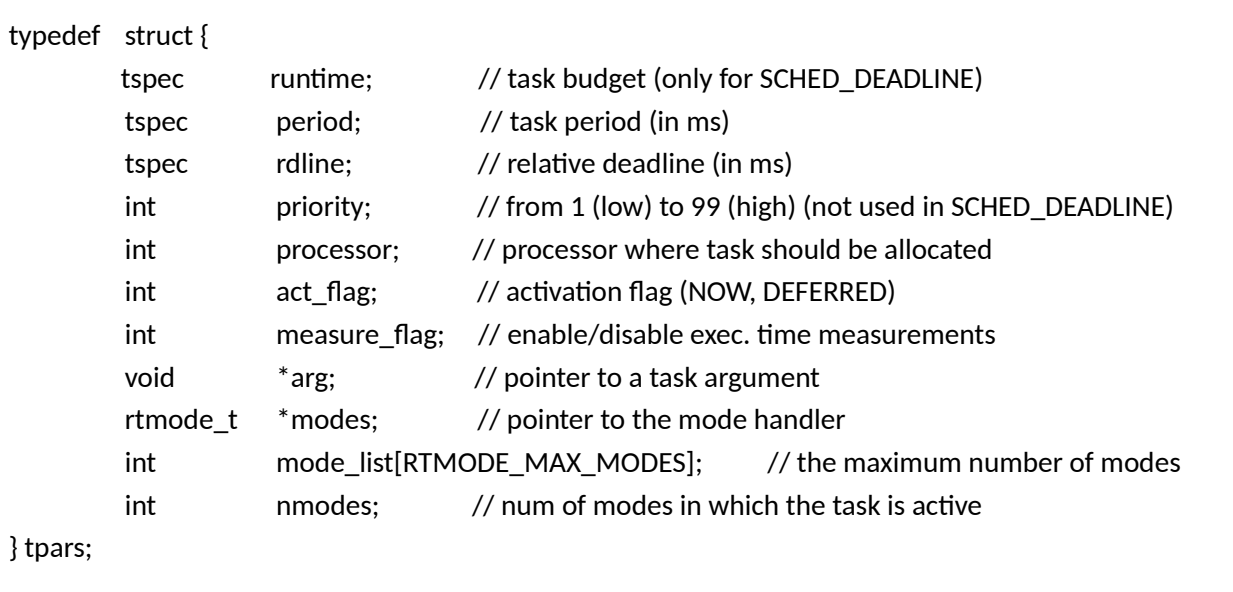

### In particular:

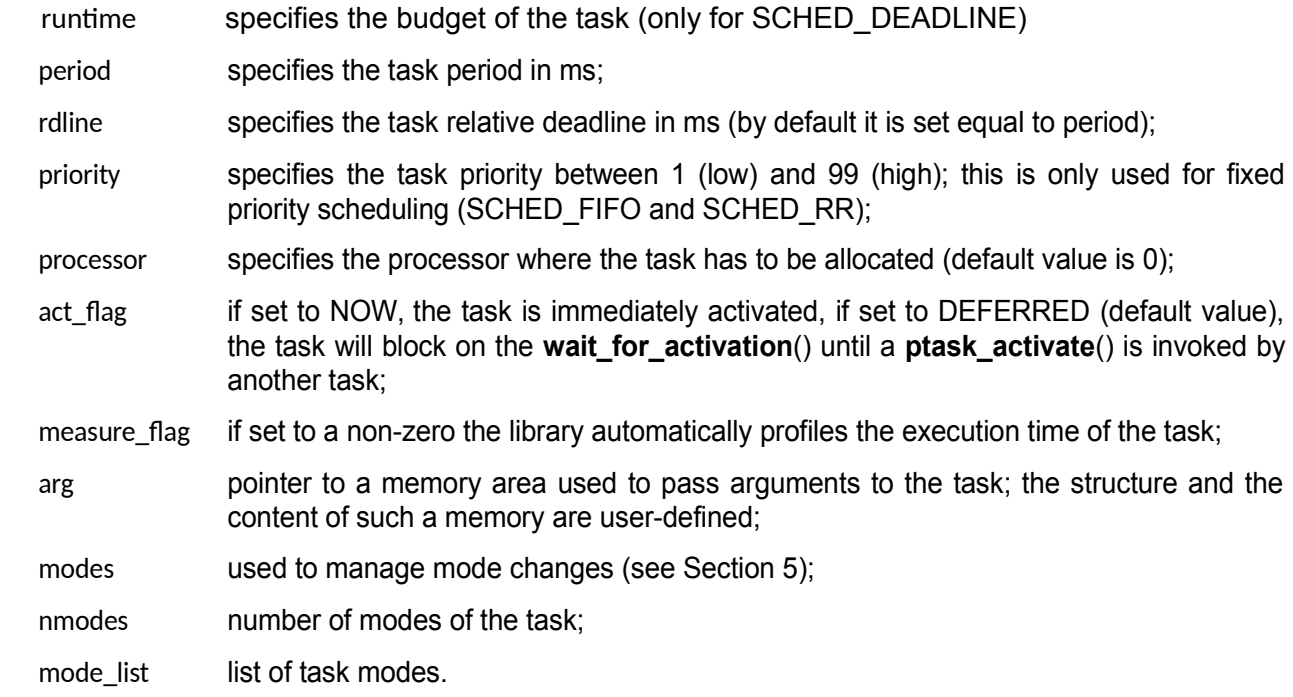

Such parameters can be set either directly or by using the following functions (for efficiency reasons, and following a common practice in C programming, these functions are actually implemented as macros).

#### **void ptask\_param\_init**(**tpars** tp);

Initializes the task parameters in the  $tp$  structure with the default values.

**void ptask\_param\_period**(**tpars** tp, **int** myper, **int** units);

Initializes the task period in the  $tp$  structure with the value specified by  $myper$  expressed in given units (SEC, MILLI, MICRO, or NANO).

**void ptask\_param\_deadline**(**tpars** tp, **int** mydline, **int** units);

Initializes the task relative deadline in the  $tp$  structure with the value specified by  $mydline$ expressed in given units (SEC, MILLI, MICRO, or NANO).

**void ptask\_param\_priority**(**tpars** tp, **int** myprio);

Initializes the task priority in the  $tp$  structure with the value specified by  $mvprio$ , which must be a value between 1 (the lowest priority) and 99 (the highest priority).

**void ptask\_param\_activation**(**tpars** tp, **int** myact);

Initializes the task activation mode in the  $tp$  structure with the value specified by  $myact$ , which can be either NOW, for immediately activation, or DEFERRED; in this case the task will block on the **wait\_for\_activation**() until a **ptask\_activate**() is invoked by another task.

**void ptask\_param\_processor**(**tpars** tp, **int** proc\_id);

Specifies the index of the processor on which the task is supposed to run. Note that this is valid only if the PARTITIONED strategy has been set by **ptask\_init()**. This call has no effect when the scheduling strategy is set to GLOBAL.

**void ptask\_param\_measure**(**tpars** tp);

Sets the measuring flag to 1, so enabling **ptask** to automatically profile the execution time of the task.

**void ptask\_param\_argument**(**tpars** tp, **void** \*arg);

Passes to the  $tp$  structure the user-defined arguments pointed by  $\arg p$ .

**void ptask\_param\_modes**(**tpars** tp, **rtmode** \*modes, **int** nmodes);

Allows specifying the set of execution modes in the task that is going to be created. The argument modes is a pointer to a structure that defines the system modes and **nmodes** specifies the number of modes in which this task is going to be active.

**void ptask\_param\_mode\_add**(**tpars** tp, **int** mode\_num);

Specifies that the current task is active in mode mode num. See Section 5 for an example of use of this function.

Once all the specific parameters are set, the task can be created using the following function.

```
int ptask_create_param(void (*body)(void), tpars *tp);
```
Creates a concurrent task and returns the task index that can be used to differentiate multiple instances of the same task. The arguments have the following meaning:

- body is the name of the function containing the task body;
- 
- tp is a pointer to the task parameter structure; if tp is set to NULL, then the task is created with the following default values:

type: APERIODIC period 1000 ms rdline 1000 ms priority 1 act\_flag DEFERRED processor 0 measure NO arg NULL modes NULL nmodes 0 mode\_list an empty array

# **4. Measuring execution times**

To measure the execution time of a task it is necessary to set its measure  $\epsilon$  flag when the task is created. Then, after the task has completed its execution, it is possible to obtain its execution time by calling the following functions.

WARNING: calling these functions while the task is executing may give inconsistent values, because the internal data structures are not protected by semaphores for containing the overhead. Therefore, it is up to the user to make sure that the task is no executing before calling this function.

```
tspec ptask_stat_getwcet(int i)
```
Returns the maximum execution time among all the jobs of task i since its first activation.

**tspec ptask\_stat\_getavg**(**int** i)

Returns the average execution time among all the jobs of task  $\pm$  since its first activation.

**int ptask\_stat\_getnuminstances**(**int** i)

Returns the number of jobs of task i activated since its creation.

```
tspec ptask_stat_gettotal(int i)
```
Returns the total execution time consumed by all the jobs of task  $\pm$  since its creation.

### **5. Handling mode changes**

The Ptask library allows the user to specify a set of execution modes for the whole system and handle mode changes transparently through the following functions.

**int rtmode\_init**(**rtmode\_t** \*g, **int** nmodes);

Initializes the mode manager and the data structure pointed by  $\sigma$ , which will contain the task groups involved in each mode. The second parameter nmodes is the total number of system modes.

#### **void rtmode\_changemode**(**rtmode\_t** \*g, **int** new\_mode\_id);

This function has to be called every time we want the system to perform a mode change. The parameter new mode id specifies the new mode in which the system must switch. The mode change is performed by an internal mode manager that executes the mode change protocol. In the current implementation, before activating the tasks involved in the new mode, the mode manager waits for the largest absolute deadline of those tasks that are only present in the old mode. An example of mode change is shown in Figure 4.

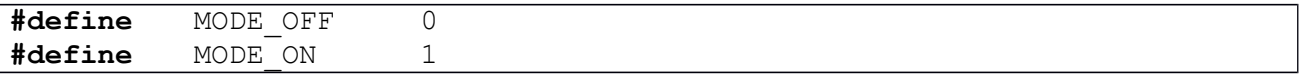

```
#define MODE_FAIL 2
ptask taskbody()
{
          ptask_wait_for_activation();
          while (1) {
                printf("Task T%d is running\n", ptask get index());
                ptask_wait_for_period();
          }
}
int main()
{
rtmode_t mymodes;
tpars param;
int res;
          ptask_init(SCHED_FIFO, GLOBAL, PRIO_INHERITANCE);
          res = rtmode_init(&mymodes, 3); // System with 3 modes
          ptask_param_init(param);
          ptask param period(param, 1, SEC);
          ptask_param_priority(param, 4);
          // this task is present in two modes
          ptask_param_modes(param, &mymodes, 2);
          // the task is present in mode MODE_ON
          ptask param mode add (param, MODE ON);
          // The task is present in mode MODE_FAIL
          ptask param mode add (param, MODE FAIL);
          // The task is NOT present in MODE OFF
          res = ptask create param(taskbody, &param);
          // create the other tasks in a similar way
          rtmode_changemode(&mymodes, MODE_OFF); // set initial mode
          if (condition)
                 // activates MODE ON; all tasks not in this mode
                 // are suspended; after that, the tasks in MODE ON
                 // not already active, are activated
                rtmode_changemode(&mymodes, MODE_ON);
          else if (error condition)
                 // activates MODE FAIL; all tasks not in this mode
                 // are suspended; after that, the tasks in MODE FAIL
                // not yet active, are activated
                rtmode_changemode(&mymodes, MODE_FAIL);
          ...
}
```
Figure 4: example of mode change.